[BUZZ CHRONICLES](https://buzzchronicles.com) > [ALL](https://buzzchronicles.com/b/all) [Saved by @ankitsrihbti](https://buzzchronicles.com/ankitsrihbti) [See On Twitter](https://twitter.com/russelljkaplan/status/1482069444289449985)

## **Twitter Thread by [Russell Kaplan](https://twitter.com/russelljkaplan)**

**[Russell Kaplan](https://twitter.com/russelljkaplan)** [@russelljkaplan](https://twitter.com/russelljkaplan)

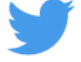

**I use a combination of Jupyter notebooks and (just a bit biased :)) Scale Nucleus.**